#### Read Book A1 Ideapad Lenovo Manual

Recognizing the mannerism ways to acquire this ebook **A1 Ideapad Lenovo Manual** is additionally useful. You have remained in right site to start getting this info, get the A1 Ideapad Lenovo Manual connect that we offer here and check out the link.

You could buy lead A1 Ideapad Lenovo Manual or acquire it as soon as feasible. You could speedily download this A1 Ideapad Lenovo Manual after getting deal. So, similar to you require the books swiftly, you can straight get it. Its so unquestionably easy and as a result fats, isnt it? You have to favor to in this spread

#### **KEY=IDEAPAD - SYLVIA NOELLE**

#### Launch! Advertising and Promotion in Real Time

Flat World Knowledge

# Free Culture

Lulu Press, Inc **Lawrence Lessig, "the most important thinker on intellectual property in the Internet era", masterfully argues that never before in human history has the power to control creative progress been so concentrated in the hands of the powerful few, the so-called Big Media. Never before have the cultural powers- that-be been able to exert such control over what we can and can't do with the culture around us. Our society defends free markets and free speech; why then does it permit such top-down control? To lose our long tradition of free culture, Lawrence Lessig shows us, is to lose our freedom to create, our freedom to build, and, ultimately, our freedom to imagine.**

# Computer Literacy BASICS

Cengage Learning **Bring your computer literacy course back to the BASICS. COMPUTER LITERACY BASICS: A COMPREHENSIVE GUIDE TO IC3 provides an introduction to computer concepts and skills, which maps to the newest Computing Core Certification (IC3) standards. Designed with new learners in mind, this text covers Computing Fundamentals, Key Applications, and Living Online everything your students need to be prepared to pass the IC3 exam, and finish the course as confident computer users. Important Notice: Media content referenced within the product description or the product text may not be available in the ebook version.**

# Tom Kundig: Houses

Princeton Architectural Press **"Architect Tom Kundig is known worldwide for the originality of his work. This paperback edition of Tom Kundig: Houses, first published in 2006, collects five of his most prominent early residential projects, which remain touchstones for him today. In a new preface written for this edition, Kundig reflects on the influence that these designs continue to have on his current thinking. Each house, presented from conceptual sketches through meticulously realized details, is the product of a sustained and active collaborative process among designer, builder, and client. The work of the Seattle-based architect has been called both raw and refined--disparate characteristics that produce extraordinarily inventive designs inspired by both the industrial structures ubiquitous to his upbringing in the Pacific Northwest and the vibrant craft cultures that are fostered there." --**

*2*

# Getting Started with Chromebook The Unofficial Guide to Chrome OS

GadChick Books **Welcome to the world of Google Chromebook! Google has revolutionized many of the online services we use every day – search engines, online maps, web-based email, and much more. With Chromebook, Google brings its famous and fearless style of innovation to the desktop, with phenomenal results. In this guide, we'll show you how to get the most out of your Chromebook. In Part 1: Meet Chromebook, we'll explain what Chromebook is and how it works. In Part 2: Getting Started with Chromebook, we'll help you get your device set up and show you how to find your way around and use Chromebook's unique keyboard. In Part 3: Using Chromebook, we'll cover every app that comes with an outof-the-box Chromebook, including the Google Chrome browser, Google's productivity suite, and much, much more. In Part 4: Settings and Customization, we'll focus on all of Chromebook's settings and walk you through every customization option and performance tweak available to you, as well as some ideas for maintaining and troubleshooting your device. Finally, in Part 5: Our Favorite Apps and Extensions, we'll share some of the extensions and apps we use everyday - for work and for play. Read on to get started using Chromebook!**

# P375SM

# Service manual

Clevo **Sager/Clevo P375SM laptop Service manual. Also a http://playcybots.com walkthrough. Please note that this is a test book (also useful, free information). Flowing text is the Cybots walkthrough, scanned/original pages are the Clevo P375SM service manual.**

# Anticipating and Preparing for Emerging Skills and Jobs

# Key Issues, Concerns, and Prospects

Springer Nature **This open access book analyzes the main drivers that are influencing the dramatic evolution of work in Asia and the Pacific and identifies the implications for education and training in the region. It also assesses how education and training philosophies, curricula, and pedagogy can be reshaped to produce workers with the skills required to meet the emerging demands of the Fourth Industrial Revolution. The book's 40 articles cover a wide range of topics and reflect the diverse perspectives of the eminent policy makers, practitioners, and researchers who authored them. To maximize its potential impact, this Springer-Asian Development Bank co-publication has been made available as open access.**

# The Grace Walk Experience

# Enjoying Life the Way God Intends

Harvest House Publishers **For years, Steve McVey's Grace Walk (more than 200,000 copies sold) has inspired Christians to leave behind a performance and fear-based faith to embrace a faith lived in abundance and grace. Now The Grace Walk Experience workbook helps readers move that message of hope from their heads to their hearts as they explore eight truths that have changed lives worldwide daily, interactive studies that reveal grace as much more than a doctrine ways to quit "doing" for God so that He can live through them illustrations of the wonder and miracle of faith as God intended God's Word, salvation, and evangelism with new perspective This excellent tool for church classes, small group**

**discussion, and individual study will lead believers to understand their identity in Christ, let go of legalism, and make room for the overflowing love, mercy, and purpose of life lived wholly in God's grace.**

# Maya Python for Games and Film

# A Complete Reference for Maya Python and the Maya Python API

CRC Press **Maya Python for Games and Film is the first book to focus exclusively on how to implement Python with Maya. Written by trusted authorities in the field, this in-depth guide will help you master Maya Python, whether you're a seasoned technical artist looking to make the transition from MEL to Python or an aspiring artist not wanting to scramble for information.**

# Laptops For Seniors For Dummies, 5th Edition (16pt Large Print Edition)

**What the book covers: Laptops For Seniors For Dummies, 5th Edition covers basic information for new laptop owners in the seniors demographic who need a gentle, hand-holding, step-by-step approach to getting started. Series features: This bestselling title uses a larger font and large figures to make the book easy to read. The book assumes no prior knowledge and starts with selecting the right laptop or tablet, shows how the various parts connect together, how to use the keyboard and mouse, finding your way around the new Anniversary version of the Windows 10 operating system, using the touchscreen capabilities, using the Internet for shopping, social networking, emailing friends and family, researching, traveling, staying safe online, using files and folders, using office applications, and so on. General layout: Â Â Â Â Â Chapter openers present the tasks covered with associated page numbers to help readers find material fast No extraneous elements such as sidebars and text on parts pages Short introductions with standard headings Whats Inside: Chapters include: Buying A Laptop, Setting Up Your Computer, Getting Around Windows 10, Managing Power, Setting Up Your Display, Getting Help with Vision, Hearing and Dexterity Challenges, Setting Up Printers and Scanners, Connecting with Contana, Working with Software Programs, Working with Files and Folders, Working with Windows Apps, Understanding Internet Basics, Hitting the Road with Your Laptop, Browsing the Web, Staying Safe While Online, Keeping in Touch with Mail, Working in the Cloud, Connecting with Other People, Getting Visual: Using the Video, Photos, and Camera Apps, Playing Music in Windows 10, Working with Networks, Protecting Windows, and Maintaining Windows**

# Beginning HCL Programming

# Using Hashicorp Language for Automation and Configuration

Apress **Get started with programming and using the Hashicorp Language (HCL). This book introduces you to the HCL syntax and its ecosystem then it shows you how to integrate it as part of an overall DevOps approach. Next, you'll learn how to implement infrastructure as code, specifically, using the Terraform template, a set of cloud infrastructure automation tools. As part of this discussion, you'll cover Consul, a service mesh solution providing a full-featured control plane with service discovery, configuration, and segmentation functionality. You'll integrate these with Vault to build HCL-based infrastructure as code solutions. Finally, you'll use Jenkins and HCL to provision and maintain the infrastructure as code system. After reading and using Beginning HCL Programming, you'll have the know-how and source code to get started with flexible HCL for all your cloud and DevOps needs. What You Will Learn Get started with programming and using HCL Use Vault, Consul, and Terraform Apply HCL to infrastructure as code Define the Terraform template with HCL Configure Consul using HCL Use HCL to configure Vault Provision and maintain infrastructure as code using Jenkins and HCL Who This Book Is For Anyone new to HCL but who does have at least some prior programming experience as well as knowledge of DevOps in general.**

*4*

# Dental Digital Photography

# From Dental Clinical Photography to Digital Smile Design

Springer **This book provides comprehensive and updated knowledge about dental digital photography. The first part of this book focuses on the fundamental theory of photography, how to select photographic equipment and the basic applications of digital photography in various aspect in dentistry. It is not only helpful to get more clearly understanding of the concept and methods of dental digital photography, but also instructive for dentist to apply photography during their daily treatment. The second part of the book summaries the different category of digital images. It describes the post-processing methods of the images and the "digital smile design(DSD)" basic process, which highlight the instructive aspects for clinical work. In the Chapter named 'cosmetic dental treatment based on digital photography', comprehensive cosmetic cases are provided; Appendix contains a variety of dental photography standards.**

# Implementing Citrix Xendesktop on IBM Flex System

**The IBM SmartCloud Desktop Infrastructure offers robust, cost-effective, and manageable virtual desktop solutions for a wide range of clients, user types, and industry segments. These solutions help to increase business flexibility and staff productivity, reduce IT complexity, and simplify security and compliance. Based on a reference architecture approach, this infrastructure supports various hardware, software, and hypervisor platforms. The SmartCloud Desktop Infrastructure solution with Citrix XenDesktop running on IBM Flex System offers tailored solutions for every business, from the affordable all-in-one Citrix VDI-in-a-Box for simple IT organizations to the enterprise-wide Citrix XenDesktop. XenDesktop is a comprehensive desktop virtualization solution with multiple delivery models that is optimized for flexibility and cost-efficiency. This IBM Redbooks publication provides an overview of the SmartCloud Desktop Infrastructure solution, which is based on Citrix XenDesktop running on IBM Flex System. It also provides planning and deployment considerations, and step-by-step instructions about how to perform specific tasks. This book is intended for IT professionals who are involved in the planning, design, deployment, and management of the IBM SmartCloud' Desktop Infrastructure built on IBM Flex System running Citrix XenDesktop. --**

#### Management

# Leading & Collaborating in a Competitive World

Irwin/McGraw-Hill

#### The Redheaded Pine Sawfly

# Windows 7 All-in-One For Dummies

John Wiley & Sons **Eight references in one-fully revised to include all the new features and updates to Windows 7 As the #1 operating system in the world, Windows provides the platform upon which all essential computing activities occur. This much-anticiapted version of the popular operating system offers an improved user experience with an enhanced interface to allow for greater user control. This All-in-One reference is packed with valuable information from eight minibooks, making it the ultimate resource. You'll discover the improved ways in which Windows 7 interacts with other devices, including mobile and home theater. Windows 7 boasts numerous exciting new features, and this reference is onestop shopping for discovering them all! Eight minibooks cover Windows 7 basics, security, customizing, the Internet, searching and sharing, hardware, multimedia, Windows media center, and wired and wireless networking Addresses the new multi-touch feature that will allow you to control movement on the screen with your fingers With this comprehensive** **guide at your fingertips, you'll quickly start taking advantages of all the exciting new features of Windows 7.**

# Redheaded Pine Sawfly

# Debt-Proof Living

# How to Get Out of Debt & Stay That Way

Revell **Your fool-proof guide to paying off debt, planning for the future, and breaking free of our debt-loving culture. The consumer credit industry wants us to believe that debt is necessary to bridge the gap between our pitiful incomes and the lifestyles we desire. But the problem is not that we don't have enough money. It's that we don't know how to manage the money we already have. And until we learn that, more money will never be enough. In this life-changing book, Mary Hunt shows you how to live a rich, fulfilling life without any consumer debt. By applying her simple principles and specific methods, you will learn how to effectively manage and maximize the money you have. No more guessing, wondering, or worrying. Just peace and a more abundant life. What have you got to lose?**

# Commentary Critical and Explanatory on the Whole Bible The New Testament: From Galatians to Revelation

**Volume 4 (of 4) The Jamieson-Fausset-Brown Bible Commentary refers to a biblical commentary entitled a Commentary Critical and Explanatory on the Whole Bible, prepared by Robert Jamieson, Andrew Robert Fausset and David Brown and published in 1871; and derived works from this initial publication, in differing numbers of volumes and abridgements. The commentary uses the King James Version of the Bible as its text.**

#### PCs For Dummies

John Wiley & Sons **The all-time bestselling PC reference, fully updated for the newest technologies! Previous editions of this fun and friendly PC guide have sold more than three million copies, making it the bestselling PC reference in the world. Dan Gookin, the author whose straightforward and entertaining style is the foundation of the For Dummies series, gives you the same easy-to-follow guidance in this edition, fully updated for Windows 8, using the cloud, and all the newest PC bells and whistles. It's perfect for the absolute beginner as well as for anyone switching to the latest hardware and software. Updated with information on all the latest upgrades, this edition of a worldwide bestseller covers all the essentials of using a PC, and presents them in a fun, non-intimidating style Popular technology author Dan Gookin starts at the beginning with all the basics that other books assume everyone knows Covers setting up your PC, exploring the Windows 8 interface, using network hardware and software, getting online and browsing with the newest version of Internet Explorer, setting up an e-mail account, connecting to the cloud, and using cloud-based services Shows you how to install and upgrade programs and manage files and folders Explores working with digital photos, downloading music, watching movies, and participating in social media PCs For Dummies, 12th Edition is the jargon-free, easy-to-use guide to everything you need to know about your PC.**

# Growing Your Family Tree

#### Sorting the Wheat from the Chaff

Independently Published **After 28 Years of Researching, Family History and Genealogy, and much prompting from a number of people, I'm writing this Genealogical Book, "Growing Your Family Tree - Sorting the Wheat from the Chaff". It will be of particular interest to those with Ancestry in Nova Scotia, and Atlantic Canada, but the scope of the book does go beyond those areas, and I hope You enjoy it and it helps You with Your Family History and Growing Your Family Tree. ~ Brian W. Hurlburt"Brian has sorted the wheat from the chaff in this most informative book on 'Growing Your Family Tree'. Beginning and Seasoned genealogists alike, will find it an essential, informative read!" By Dianne Perrin B.Ed.**

# Great TED Talks: Creativity

Simon and Schuster **Compelling quotes on living, working, and playing creatively, from 100 prominent TED Conference speakers. The TED talks have become legendary for bringing the wisdom and experience of thought leaders to a worldwide audience. In 2006, they became accessible online, and have since been viewed more than a billion times. Great TED Talks: Creativity highlights the words of 100 TED Conference speakers and discusses how their ideas can be applied to your own life. Whether you're a full-time artist or someone who wants to boost their creative skills and creative thinking in areas from cooking to corporate leadership, the advice in this book will help you visualize and achieve your goals. Included in each section are URLs directing you to the TED website so you can watch the original videos in their entirety.**

# Canon EOS Rebel T7/2000D For Dummies

John Wiley & Sons **A photography class—in a book! Your Canon EOS Rebel T7/1400D provides enough camera power to take the pro-style shots you've dreamed of shooting—and this book shows you how. Canon EOS Rebel T7/1400D For Dummies bridges the gap between taking quick shots in auto mode and taking charge of the settings that offer full control of your pictures' focus, color, and light balance. Take a peek inside to discover all the expert tips and tricks to take brag-worthy portraits, action shots, and close-ups—in a flash. No matter your subject, you'll get all the know-how and instruction you need to get the picture-perfect shot every time. Get started with automatic and creative modes Take full control of exposure to achieve better results Understand the settings that control light and color Follow steps on properly using flash Even if you've never picked up a DSLR camera, this friendly guide makes it fast and easy to unlock all your powerful Canon has to offer!**

# Teas V Study Guide

# Exam Prep and Practice Test Questions for the Test of Essential Academic Skills Version 5

**Trivium Test Prep's TEAS V Study Guide 2016: TEAS Test Prep and Practice Questions for the TEAS Version 5 Exam offers: Our TEAS V study guide 2016 is updated from our TEAS V study guide 2015 with a detailed overview of what you need to know for the TEAS 2016, so that you know exactly what to expect Trivium Test Prep's TEAS test study guide also covers all of the subjects over which you will be tested on the TEAS test Includes 100 TEAS V practice questions for the best TEAS test prep Trivium's TEAS exam book also offers TEAS exam secrets, test tips and strategies to help you score higher on for the TEAS V 2016 Trivium Test Prep's TEAS V Study Guide 2016: TEAS Test Prep and Practice Questions for the TEAS Version 5 Exam covers: Reading Reading Passages Informational Sources Mathematics Numbers and Operations Algebra Statistics and Geometry Science Scientific Reasoning Life Science Human Body Science Chemistry Physics Earth and Space Sciences English and Language Usage Parts of Speech Sentence Structure Test Your Knowledge Two TEAS V Practice Tests About the TEAS Test There are a total of 170 questions on the TEAS exam; however twenty of them are unscored and used only by the test makers to gather information. That means 150 of the questions you answer will count toward your score. Scoring You cannot pass or fail the TEAS exam. Instead, you will receive a score report that details the number of questions you got right in each section and also gives your percentile rank, which shows how you did in comparison with other test takers. Each school has its own entrance requirements, so be sure to check the requirements of the institutions you want to attend, so you can set appropriate goals for yourself. About Trivium Test Prep**

**Trivium Test Prep's study materials are created by industry and educational experts. Other TEAS exam prep study guides simply tell you what is on the test, not how that material is applied or, more importantly, HOW TO STUDY FOR IT. Trivium's TEAS exam book is different. Our dedicated professionals know how people think and learn, and have created our TEAS test book based on what research has shown to be the fastest, easiest, and most effective way to prepare for the exam. Unlike other study guides that are stamped out in a generic fashion, ourTEAS exam study guide are specifically tailored for your exact needs.**

# Dinosaur Alert! DOS for Dummies

For Dummies **Windows may rule the world of popular computing on PCs around the globe, but DOS still has a place in the hearts and minds of computer users who vaguely remember what a C prompt looks like. Even if DOS (with all its arcane commands and its drab, boring look) isn't your idea of the best way to get things done on a PC, you'll find plenty of fast and friendly help on hand with the third edition of DOS For Dummies. Here's a plain-speaking reference guide to all the command-line stuff and nonsense that makes DOS work, whether you're a native DOS user or are an occasional dabbler who needs the operating system to run all those cool games under Windows. DOS For Dummies, 3rd Edition, avoids all the technical jargon to cut to the heart of things with clear, easy-to-understand explanations and step-by-step help for Changing disks and drives Dealing with the DOS prompt Managing files Running DOS inside Windows Installing and running DOS-based software programs Working with the printer and serial ports Using the mouse and keyboard Troubleshooting problems Understanding DOS error messages All the basic DOS commands, from APPEND to XCOPY, are demystified to make life in DOS much more bearable. This handy guide has plenty of helpful tips and tricks for bending DOS to your will, without having to dedicate your life (and all your free time) to mastering this little corner of the PC. Author Dan Gookin's first edition of DOS For Dummies became an international best-seller. He considers himself a computer "guru" whose job it is to remind everyone that computers are not to be taken too seriously. His approach to computers is light and humorous, yet very informative. Gookin mixes his knowledge of computers with a unique, dry sense of humor that keeps you informed - and awake.**

# Laptops For Dummies

For Dummies **Here\'s the best advice ever to fall in your lap if you need a laptop for home, school or the office. From how to unpack the box (yes, it DOES matter!) to being selective about software, managing your power and protecting your Internet connection, this plain-English guide helps you make the most of your laptop whether you\'re travelling on a bus or a jumbo jet. Now you can take it with you!**

#### Batteries in a Portable World

# A Handbook on Rechargeable Batteries for Non-engineers

Ec & M Books

# Manual of Home Health Nursing Procedures

Mosby Incorporated **CD-ROM contains full text for all the procedures available in the manual. Files are provided both as fully formatted Word 6.0 (.doc) documents and as text-only documents (.txt).**

*8*

# Start Writing Your Book Today

# A Step-By-Step Plan to Write Your Nonfiction Book, from First Draft to Finished Manuscript

**In this book, the author walks you through every step of how to write a book. After you read it, you'll be ready to start writing today.**

#### From Irish Roots

# Potatoes, Recipes, Folklore, Family, and More

Independently Published **What do you think of when You think of Ireland?For me it's Potatoes, Recipes, Folklore, Family, And More!I think it is so, for all of us who grow "From Irish Roots".**

# Get Organized

# How to Clean Up Your Messy Digital Life

PC Mag Cutting out clutter might be the best thing you've ever done, not just in your closet, but also on your computer, smartphone, email, and online accounts. Get Organized: How **to Clean Up Your Messy Digital Life is a how-to guide for reimagining your digital life and getting it to a happier and more productive place. Author and software expert Jill Duffy shows you the apps, websites, and other freely available tools you'll need to put your life back in order. You'll learn how to: . Organize a computer so you can find what you need when you need it. . Streamline your email to clear out your inbox for good. . Protect your most important data with powerful passwords and simple backup solutions. . Clean up your photos, music, and social media accounts-and keep them that way. . Manage your finances and your online presence, both now and after you die. . And much more! "Fixing our relationship with email and introducing people to tools that can help them effectively manage their inboxes is important, and Jill Duffy's book provides concrete suggestions on how to make changes needed to organize our lives." - Gentry Underwood, cofounder of Mailbox "Even if you've never met a filing system you'd actually use, you can pick up tips from Jill's surprisingly wry manual for cleaning up your digital life. From dreaming up better passwords to choosing social media headshots, Jill's got it all covered -- and organized for you, too." - Laura Vanderkam, author of What the Most Successful People Do Before Breakfast and 168 Hours: You Have More Time Than You Think PC Mag, the most trusted online brand for digital product reviews and news, is proud to offer this essential guide for living a better, more productive digital life. For more, visit pcmag.com/get-organized**

# The Discipline of Masters

Destroy Big Obstacles, Master Your Time, Capture Creative Ideas and Become the

# Leader You Were Born to Be

Independently Published **Are you tired of being a slave to circumstances beyond your control? Lacking discipline and need a clear direction on how to be more productive, prolific and purpose-driven? Are you blocked by obstacles that stop your progress? The Discipline of Masters focuses on employing discipline as a means to achieve something greater than ourselves. By putting into practice the action steps you'll find at the end of each of these key areas, you will become more prolific in achieving your goals, become more focused, and condition your mindset to evolve beyond its current state. Destroy your obstacles and open up a clear pathway to becoming more creative. Learn to master the core areas of your life that impact happiness, achievement, growth, and creativity, developing the creative genius within you. Once you take action on these ideas, you can be creative, build more income, and live the life you were born to lead. The Master of Destroying Obstacles Master the step-by-step formula for tackling procrastination, perfection, fear, and addiction. Learn to break down your obstacles so they have less power over you. The Master of Time Investment Waste your time, waste your life. Learn the basics of managing your time so you get more out of your life. By putting into practice time management tools such as the Pomodoro technique and the 80/20 principle, you will be better equipped to manage your actions. The Master of Mentoring and Leadership As a mentor, you can help people get where they never imagined possible. Imagine working with someone and helping them to grow, explore, and, ultimately, succeed in an area of life they once dreamed of. If you want to make an impact on the world, it begins with leading people. The Master of Building Creative Ideas Don't lose the good stuff because you forgot to write it down. Learn to capture your ideas and apply creativity to make positive changes. By keeping your ideas and turning them into a plan of action, you can develop new products or build the dream business you have always wanted. Imagine where your ideas could take you, and that is where you will end up. Written by bestselling author Scott Allan, The Discipline of Masters will teach you how to: Confront the fear of big obstacles blocking your growth Identify and eliminate your greatest self-defeating behavior Remove the quick-fix addiction cycle Challenge the old beliefs holding you prisoner Confront the habit of procrastination and learn to do it NOW Now you can focus your thoughts and actions toward conditioning your mind and attitude. You will also learn to... Build superior performance activities with the best time management techniques Invest in yourself through priority investment planning Focus on life design instead of life crisis Create a system for capturing your most prolific ideas. Are you ready for more? Download The Discipline of Masters right NOW and start your journey towards self-mastery and a life of greater freedom. Scroll up and click the BUY NOW button at the top right of this page!**

# Chasm

**In the ordinary town of Edmonville a tremor hits, followed by a second devastating tremor, then darkness. The next morning, the survivors discover that most of the town has disappeared into an enormous crevasse. As they struggle to survive, one by one people start to disappear without trace.**

# Handbook of Optical Biomedical Diagnostics

#### Methods

**This text begins by describing the basic principles and diagnostic applications of optical techniques based on detecting and processing the scattering, fluorescence, FT IR, and Raman spectroscopic signals from various tissues, with an emphasis on blood, epithelial tissues, and human skin. The second half of the volume discusses specific imaging technologies, such as Doppler, laser speckle, optical coherence tomography (OCT), and fluorescence and photoacoustic imaging.**

# Using Ubuntu MATE and Its Applications

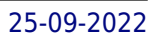

#### Ubuntu MATE 20. 04 LTS Edition

**Updated with improvements, updates, and new features included in Ubuntu MATE's 20.04 LTS (Long Term Support) release, I have written the third edition of this book for computer users who just want the information they need to learn how to use Ubuntu MATE and its applications. Reading this book can help you build your confidence and competence in using Ubuntu MATE. It is written from the perspective that Ubuntu MATE is a typical modern Linux for the average computer user who needs to do things like browsing the Internet, checking email, using a word processor, reading and storing document files, viewing and editing photos, watching videos, listening to music, and subscribing to podcasts. Many of the applications available in Ubuntu MATE are also available in other flavors of Ubuntu and in other distributions (versions) of Linux. The applications I mention in this book work in the same way regardless of the operating system.While it's is great for users who have migrated from Windows or macOS, Ubuntu MATE is also an excellent choice for any kind of computer user, from the casual home user to the professional software developer. That's because of its modern, functionally thought-out design. Ubuntu MATE is capable enough for even the most experienced computer user because, well, it's Linux! It has the power of every other Linux built-in. Simply put, it provides a practical alternative to other software that can run on your computer. Whether you are new to Linux, upgrading from Windows or macOS to Linux, or just thinking about moving to Linux, this book will provide you with practical, day-to-day advice on how you can use Ubuntu MATE and its applications. This book is a guide for new users and a reference for all users of Linux.**